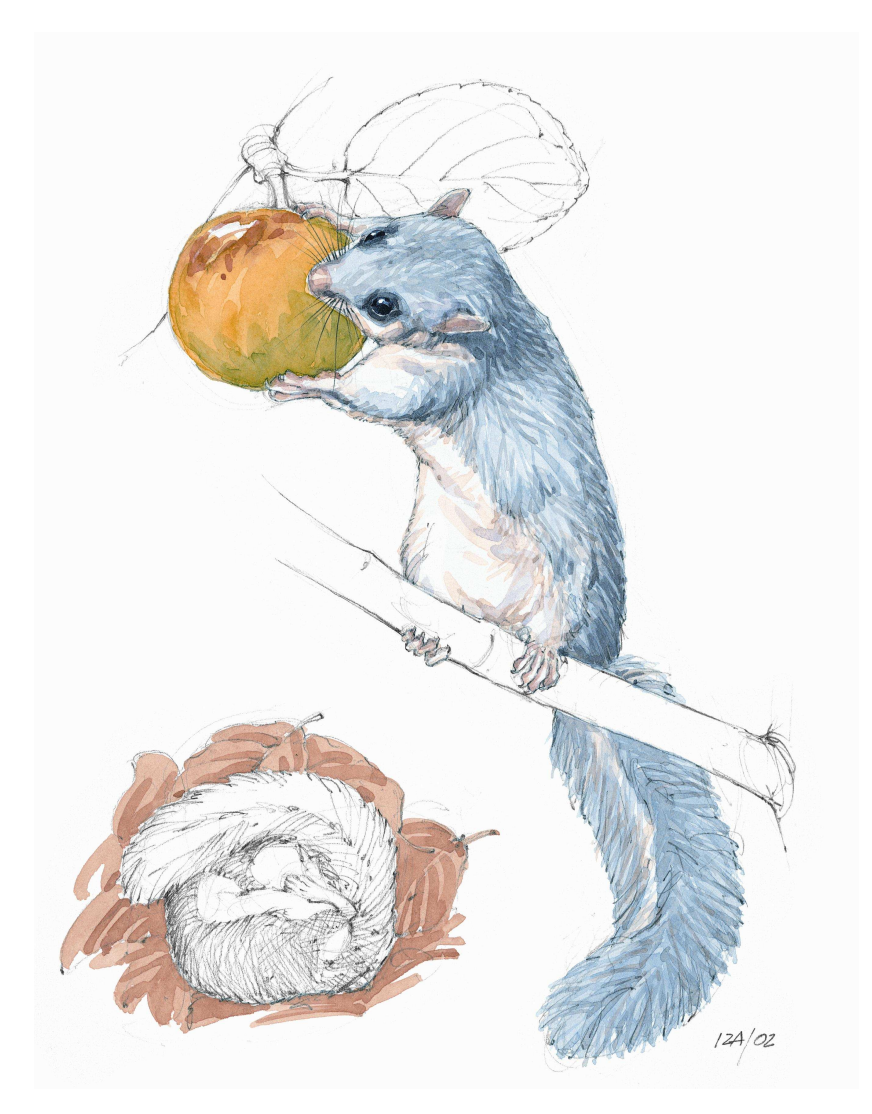

Lirón (*Glis glis*) dibujado por Iñaki Zorrakin, 2002 ©

# **CALENDARIO DE ACTIVIDADES DIVULGATIVAS**

# **2013**

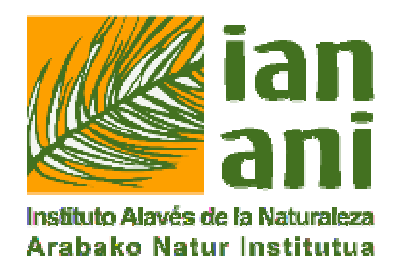

# **FEBRERO\_\_\_\_\_\_\_\_\_\_\_\_\_\_\_\_\_\_\_\_\_\_\_\_\_\_\_\_\_\_\_\_\_\_\_\_\_\_\_\_\_\_\_\_\_\_\_\_\_\_\_\_\_\_\_\_\_\_\_\_\_\_\_\_\_\_**

# **Narcisos**

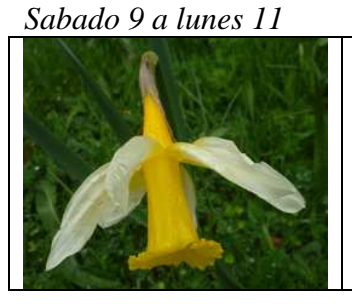

En esta salida extraordinaria del herbario digital "Xavier de Arizaga" a La Mancha y a la sierra Morena se espera poder ver, determinar y fotografiar numerosas especies de narciso.

## **Limpieza y comprobación de cajas-nido en Aretxabaleta**

*Domingo 24* 

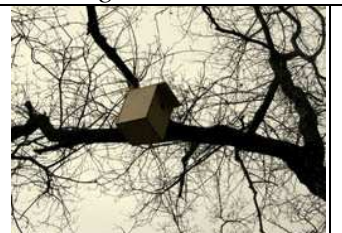

Se realizará la ya tradicional visita al quejigal de La Dehesa en honor del dibujante y socio Iñaki Zorrakin, donde se limpiarán y comprobarán el estado de las cajas-nido ya instaladas para favorecer la nidificación de aves insectívoras.

# **MARZO\_\_\_\_\_\_\_\_\_\_\_\_\_\_\_\_\_\_\_\_\_\_\_\_\_\_\_\_\_\_\_\_\_\_\_\_\_\_\_\_\_\_\_\_\_\_\_\_\_\_\_\_\_\_\_\_\_\_\_\_\_\_\_\_\_\_\_\_**

#### **Herbario digital** *Xavier de Arizaga Viernes 1*

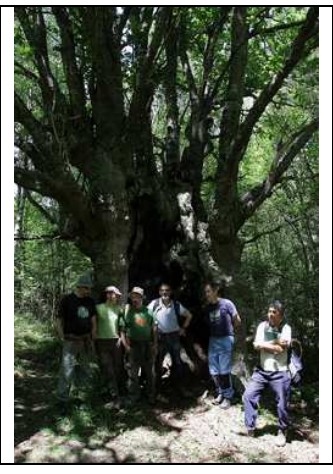

Seminario para identificar y fotografiar especies vegetales de nuestro entorno. Salidas reservadas a participantes del seminario que se constituye en esta primera reunión donde se distribuirán las tareas y se organizarán las salidas (abril a setiembre). Las fotografías junto con información taxonómica, geográfica y ecológica se incorporarán al Herbario digital. Se da la bienvenida a nuevos/as participantes. Los progresos del proyecto se pueden ver en la web del IAN.

#### **Las aves de la Rioja Alavesa**

*Sábado 11* 

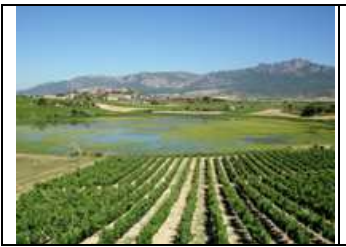

La comarca de la Rioja Alavesa acoge a algunas especies de aves mediterráneas que no se encuentran en ningún otro lugar de la Comunidad Autónoma Vasca. El mes de mayo es la época ideal para observar entre otras a terreras comunes, collalbas rubias, calandrias comunes o currucas mirlonas, y a conocer las características que permiten identificarlas.

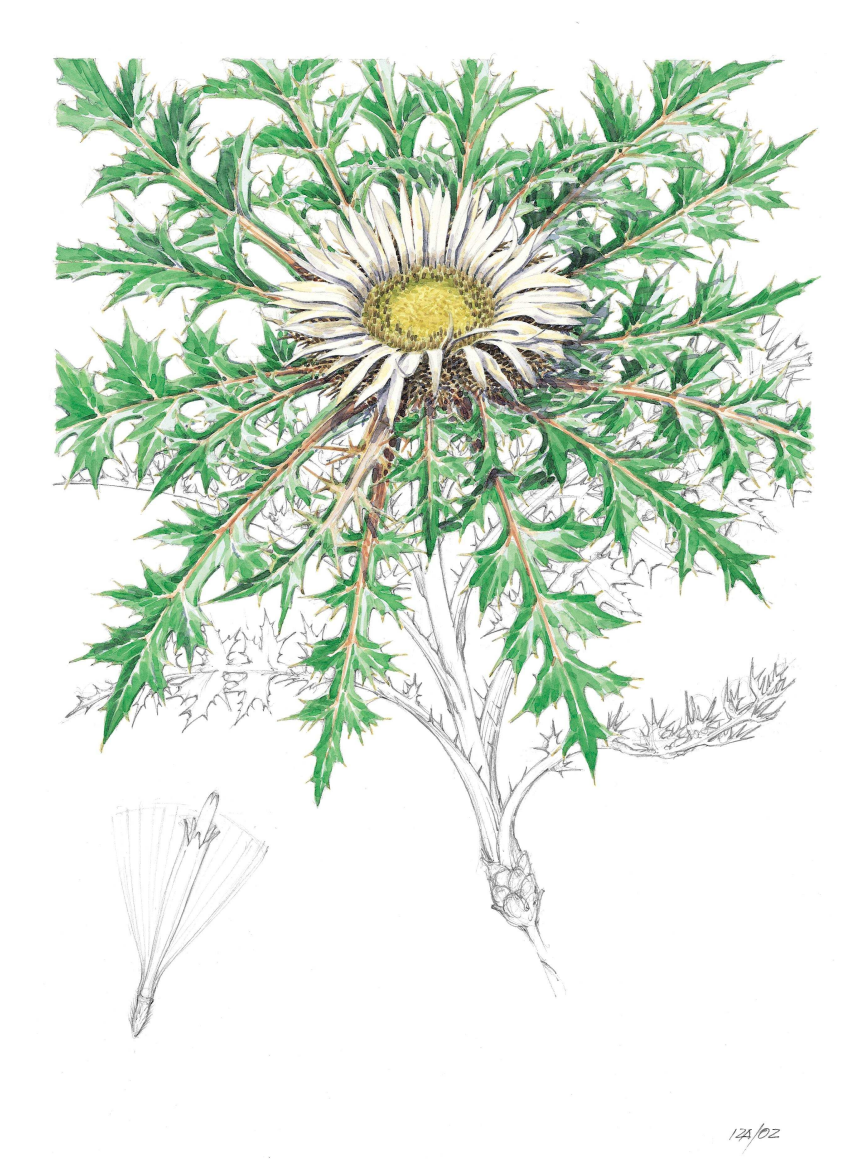

Carlina o *eguzki-lore* (*Carlina acaulis*) dibujado por Iñaki Zorrakin ©

# **Una mirada a la naturaleza a través de la síntesis del dibujo**

*Domingo 19* 

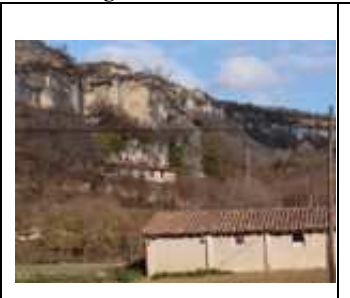

Excursión de un día a un entorno natural de interés paisajístico con paradas para realizar tres sencillos ejercicios de dibujo. No se precisa tener conocimientos de dibujo previos. Se trata de activar una mirada atenta y comprensiva del paisaje a fin de extraer información mediante un registro gráfico. Los ejercicios pueden ser de interés para profesionales e investigadores relacionados con las ciencias naturales así como para cualquier persona aficionada a la naturaleza en general.

#### **Parque Natural del Gorbeia**  *Sábado 25*

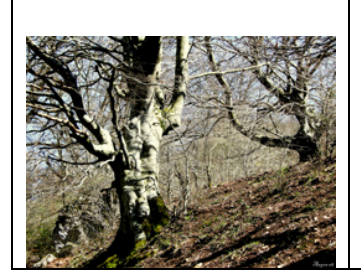

Siguiendo con la serie de visitas a los espacios naturales de la Comunidad Autónoma, la excursión de este año partirá de Urigoiti, subiendo hasta Itxina, con el objeto de conocer los valores naturales de esta parte vizcaína del parque.

# **JUNIO\_**\_\_\_\_\_\_\_\_\_\_\_\_\_\_\_\_\_\_\_\_\_\_\_\_\_\_\_\_\_\_\_\_\_\_\_\_\_\_\_\_\_\_\_\_\_\_\_\_\_\_\_\_\_\_\_\_\_\_\_\_\_\_\_\_\_\_\_

## **Las mariposas como bioindicadores. Salida práctica en el bosque de Armentia** *Domingo 9*

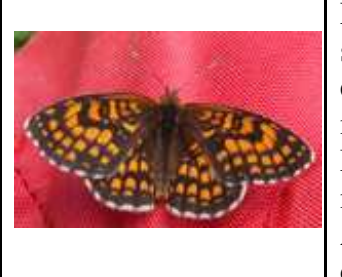

La condición bioindicadora de las mariposas se debe a su sensibilidad al clima y a las condiciones locales de composición y estructura de la vegetación. Con este fin, en 2008 se puso en marcha un programa de seguimiento de ropalóceros en la CAV. Mediante esta salida daremos a conocer este proyecto y su metodología en un transecto que discurre por el bosque de Armentia y de paso conoceremos las mariposas diurnas más comunes de la zona.

# **OCTUBRE**

# *Día de las Aves***: excursión ornitológica a los Montes Obarenes**

*Sábado 5* 

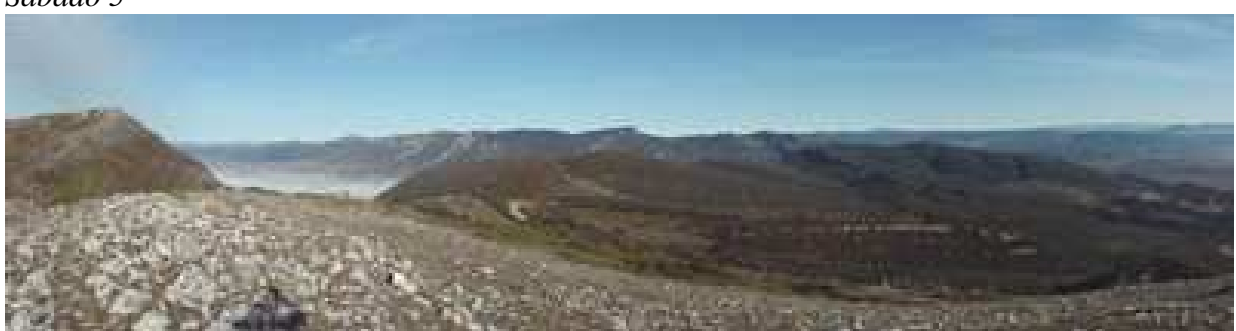

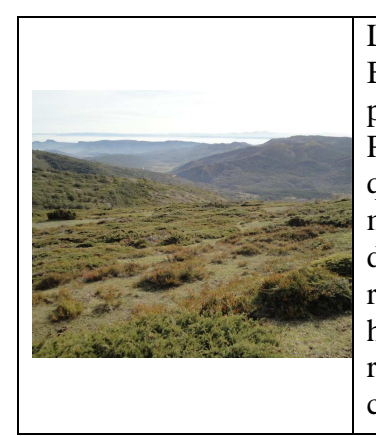

La sierra de Obarenes limita el valle del Ebro de las tierras de La Bureba. Forma parte de las cadenas de altitud media que conectan, para la fauna de montaña, los grandes dominios biogeográficos de Pirineos y Cordillera Cantábrica. Varias especies de aves, como el quebrantahuesos, el águila perdicera y la perdiz pardilla, mantuvieron poblaciones en esta zona pero han desaparecido durante el siglo XX. Los matorrales de montaña y los afloramientos rocosos que ascienden hasta cumbres como Humión (1.435 m) son hábitats de algunas especies poco frecuentes (bisbita alpino, curruca rabilarga, roqueros, chovas…), y en días favorables permiten contemplar flujos de rapaces, acuáticas y pájaros en migración.

# **Fotografía de la naturaleza**

*Viernes 18* 

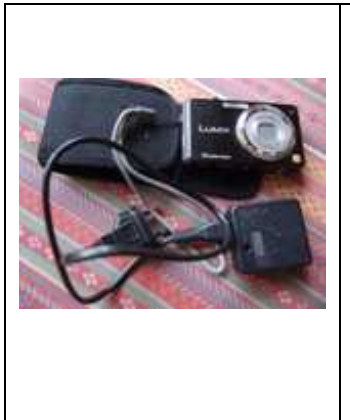

Charla ilustrada sobre como mejorar sus fotografías de la naturaleza: mamíferos, aves, reptiles, insectos y flora. Se hablará entre otros temas de los objetivos a utilizar, trípodes y cabezales, soportes especiales y filtros. De cara a trabajar en el campo, se comentarán los siguientes apartados: flora y vegetación, fotografía de animales salvajes, de conocer a los animales, de los aguardos o escondites o *hides*, de la construcción de un *hide*, de atraer a los animales, de los lugares querenciosos y de cortejo, de los comederos para paseriformes y carroñeras, de abrevaderos o bebederos y de técnicas para fotografiar paisajes.

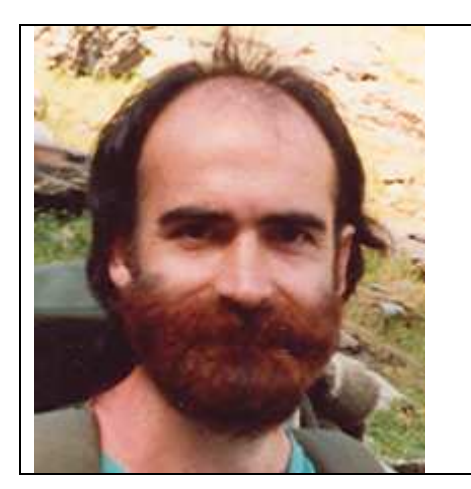

**Ilustrador:** Iñaki Zorrakin (1961-2004). Tuvo un rol importante en los inicios del IAN. Biólogo de formación, estuvo aficionado al dibujo desde niño. De adulto en pocos años hizo un gran número de dibujos de naturaleza que ilustraron todo tipo de publicaciones. Fue precisamente él que dio inicio a la costumbre de ilustrar este programa anual.

#### \_\_\_\_\_\_\_\_\_\_\_\_\_\_\_\_\_\_\_\_\_\_\_\_\_**Información e inscripciones\_\_\_\_\_\_\_\_\_\_\_\_\_**\_\_\_\_\_\_\_\_\_\_\_\_\_

Para obtener información detallada de cada actividad como para inscribirse (durante aproximadamente un mes antes de la fecha prevista de realización), utilizad los siguientes medios:

- preferentemente, en la web (www.ian-ani.org) (ver *Próximas actividades* en la página de inicio o la sección *Actividades*; impreso de inscripción al final de la descripción de cada actividad),
- por teléfono  $(945 246606)$  o
- visitando la sede (Edificio UNED, Pedro de Asúa 2-3º; horario atención al público: de 19:00 a 20:30 los viernes que no sean fiesta, víspera o puente).

El programa podrá ser modificado tanto en su contenido como en las fechas, anunciándose los cambios en la web, en tal caso, con antelación suficiente. Para escribirnos, utilice la hoja en la sección *Contacto* de la web.

Con la colaboración de la Obra Social de Caja Vital:

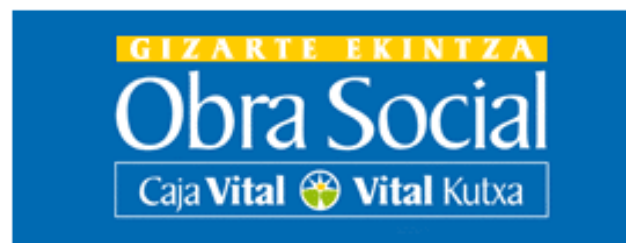

*Si no es necesario, no me imprimas, por favor. Está disponible en la web (Actividades/Programa) del Instituto una versión en blanco y negro, apta para la impresión.*